# JUDGON JBoss Users & Developers Conference London: 2011

# Android and OpenShift / Google App Engine: a perfect fit!

JUDCon2011:London

Aleš Justin JBoss by Red Hat

#### Agenda

JUDCon2011:London

es Users & Developers Conference

- Background of this talk
- Project modularization
- Tips and tricks
- Q&A

# Background

- Buzzing ...
  - Android
    - prototype application with server-side backend (X)

JUDCon2011:London

- Google App Engine
- JBossAS7 / OpenShift
- Simple client-to-server communication
  - JSON
  - Apache HttpComponents
- Scalable (and portable) server-side
  - CapeDwarf Green

#### **Project modularization**

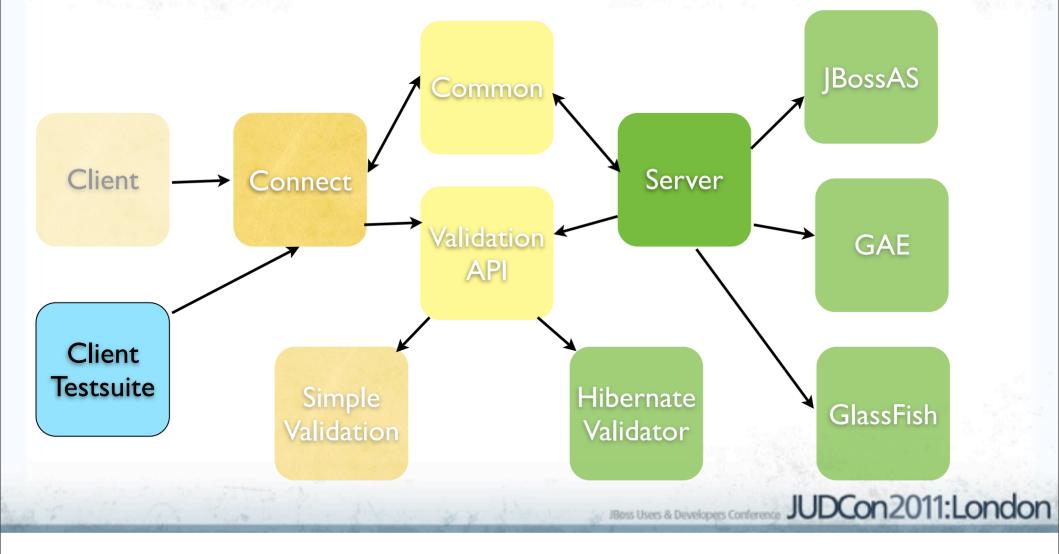

### **Project modularization**

- Common
  - Data (DTOs)
  - Environment abstraction
    - Android vs. testsuite vs. server-side
  - Serialization logic
  - Data annotations and utils
- Connect
  - ServerProxy handler factory
    - Feed an interface to the factory == Communication API

JUDCon2011:Lond

Primitive, JSON, streaming

#### **Project modularization**

- Validation API
  - JSR-303 based
    - Client vs. server-side impl
      - Simple impl on client, full Hibernate Validator on server-side
- Client-testsuite
  - Mock all app interaction
  - No need for Android emulator, etc
- Server
  - Using Java EE; CDI, JPA, JTA, ...
  - Abstracting away custom API
    - CapeDwarf Project JUDCon2011:London

### Tips and tricks

- (X) more detailed server "tricks" at my JUDCon talk
- Let's go back to previous slides with more details
  - custom fine-grained server-side caching
  - simple SQLite ORM
- Running the tests
  - Diff server-side environments == diff configuration
    - App servers have bins already there
    - Web servers need those bins bundled

ss Users & Developers Conference

JUDCon2011:London

Bugz ...

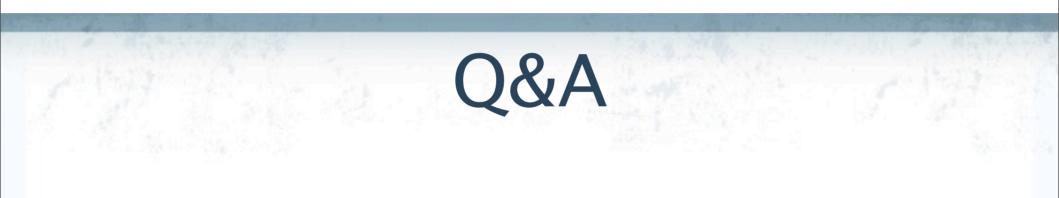

#### • CapeDwarf on GitHub

• <u>https://github.com/capedwarf</u>

JUDCon2011:London

s Users & Developers Conference

• Demo app available soon